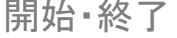

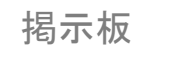

掲示板 ┃ ┃ メールフォーム ┃ ┃ グループトーク ┃ ┃ タイムライン

## **5.タイムライン**

## **5-1.PCからタイムラインを開始する**

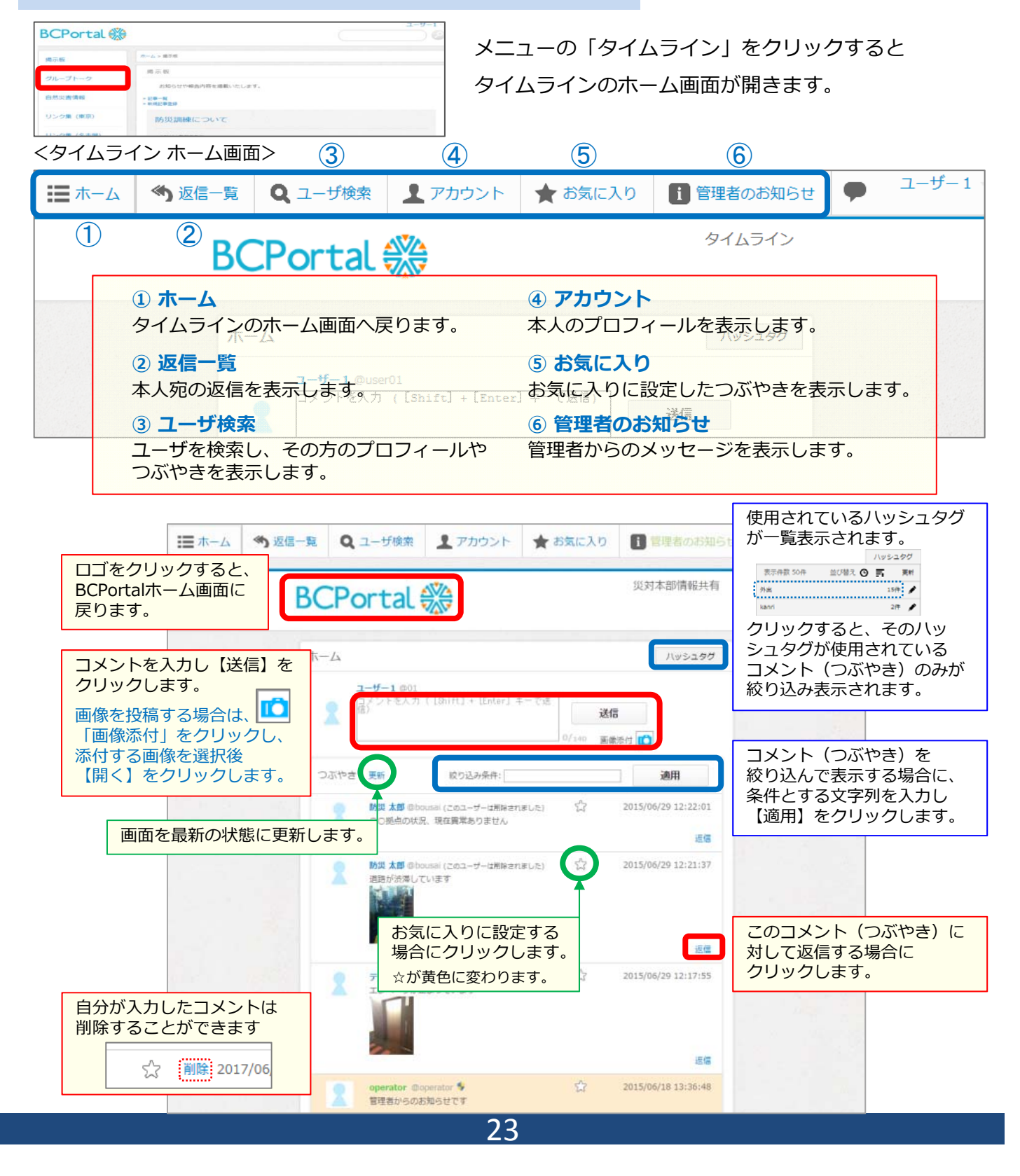

![](_page_1_Picture_116.jpeg)